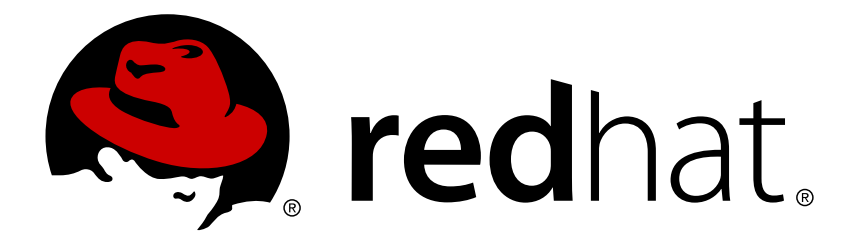

# **Red Hat JBoss Developer Studio Integration Stack 10.3 10.3.0 Release Notes and Known Issues**

Highlighted features in Red Hat JBoss Developer Studio Integration Stack 10.3.0

Misha Husnain Ali Supriya Takkhi Red Hat Developer Group Documentation Team

Red Hat JBoss Developer Studio Integration Stack10.3 10.3.0 Release Notes and Known Issues

Highlighted features in Red Hat JBoss Developer Studio Integration Stack 10.3.0

Misha Husnain Ali mhusnain@redhat.com

Supriya Takkhi sbharadw@redhat.com

## **Legal Notice**

Copyright © 2017 Red Hat, Inc.

The text of and illustrations in this document are licensed by Red Hat under a Creative Commons Attribution–Share Alike 3.0 Unported license ("CC-BY-SA"). An explanation of CC-BY-SA is available at

http://creativecommons.org/licenses/by-sa/3.0/

. In accordance with CC-BY-SA, if you distribute this document or an adaptation of it, you must provide the URL for the original version.

Red Hat, as the licensor of this document, waives the right to enforce, and agrees not to assert, Section 4d of CC-BY-SA to the fullest extent permitted by applicable law.

Red Hat, Red Hat Enterprise Linux, the Shadowman logo, JBoss, OpenShift, Fedora, the Infinity logo, and RHCE are trademarks of Red Hat, Inc., registered in the United States and other countries.

Linux ® is the registered trademark of Linus Torvalds in the United States and other countries.

Java ® is a registered trademark of Oracle and/or its affiliates.

XFS ® is a trademark of Silicon Graphics International Corp. or its subsidiaries in the United States and/or other countries.

MySQL ® is a registered trademark of MySQL AB in the United States, the European Union and other countries.

Node.js ® is an official trademark of Joyent. Red Hat Software Collections is not formally related to or endorsed by the official Joyent Node.js open source or commercial project.

The OpenStack ® Word Mark and OpenStack logo are either registered trademarks/service marks or trademarks/service marks of the OpenStack Foundation, in the United States and other countries and are used with the OpenStack Foundation's permission. We are not affiliated with, endorsed or sponsored by the OpenStack Foundation, or the OpenStack community.

All other trademarks are the property of their respective owners.

#### **Abstract**

This document lists and briefly describes new and improved features of Red Hat JBoss Developer Studio Integration Stack 10.3.0.

## **Table of Contents**

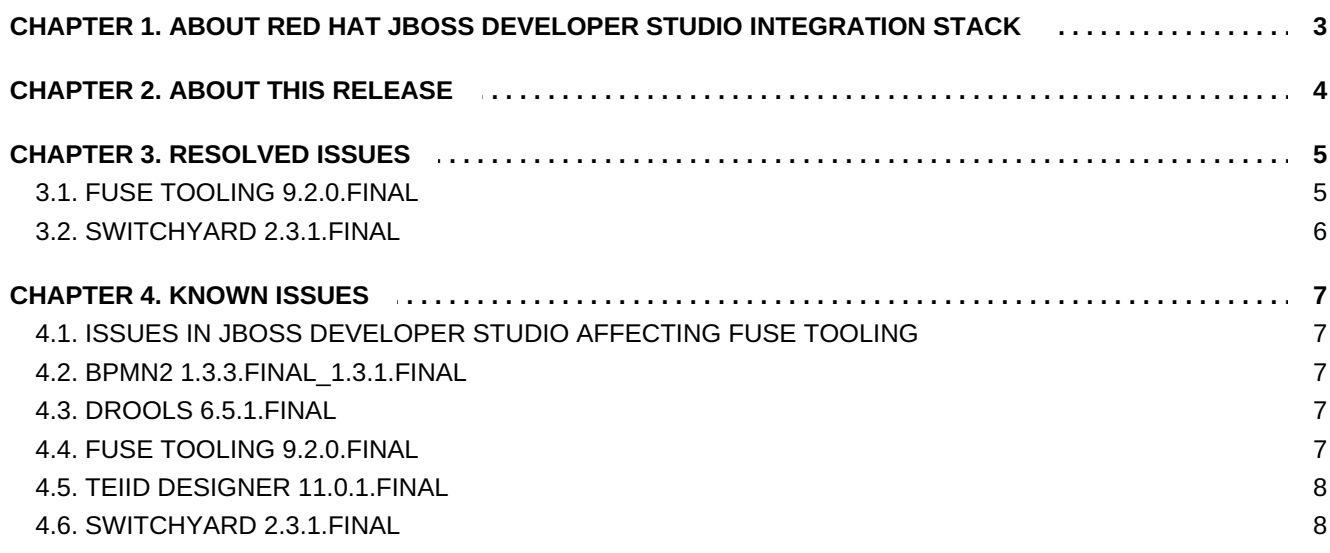

# <span id="page-6-0"></span>**CHAPTER 1. ABOUT RED HAT JBOSS DEVELOPER STUDIO INTEGRATION STACK**

Red Hat JBoss Developer Studio Integration Stack is a set of Eclipse-based development tools. It further enhances the IDE functionality provided by JBoss Developer Studio, with plug-ins specifically for use when developing for other Red Hat JBoss products.

JBoss Fuse Development plug-ins provide tooling for Red Hat JBoss Fuse, specifically for integrating and developing software components that work with ActiveMQ and Camel.

JBoss Business Process and Rules Development plug-ins provides design, debug and testing tooling for developing business processes for Red Hat JBoss BRMS and Red Hat JBoss BPM Suite. For more information, see the Red Hat JBoss BRMS [documentatio](https://access.redhat.com/documentation/en/red-hat-jboss-brms/)[n](https://access.redhat.com/documentation/en/red-hat-jboss-bpm-suite/) and Red Hat JBoss BPM Suite documentation.

JBoss Data Virtualization Development plug-ins provide a graphical interface to manage various aspects of Red Hat JBoss Data Virtualization instances, including the ability to design virtual databases and interact with associated governance repositories. For more information, see the Red Hat JBoss Data Virtualization [documentation.](https://access.redhat.com/documentation/en/red-hat-jboss-data-virtualization/)

JBoss Integration and SOA Development plug-ins provide tooling for developing, configuring and deploying SwitchYard and Fuse applications to Red Hat JBoss Fuse Service Works, Red Hat JBoss Fuse and Fuse Fabric containers, and Apache Karaf instances. For more information, see the Red Hat JBoss Fuse Service Works documentation and the Red Hat JBoss Fuse [documentation.](https://access.redhat.com/documentation/en/red-hat-jboss-fuse-service-works/)

JBoss Developer Studio Integration Stack and JBoss Developer Studio are released asynchronously and current information about each of the JBoss Developer Studio Integration Stack components can be found in the associated Red Hat JBoss product documentation. The documentation is available from <https://access.redhat.com/site/documentation/> on the Red Hat Customer Portal.

# <span id="page-7-0"></span>**CHAPTER 2. ABOUT THIS RELEASE**

Red Hat JBoss Developer Studio Integration Stack 10.3.0 is an upgrade for Red Hat JBoss Developer Studio Integration Stack 10.2.0.

Red Hat JBoss Developer Studio Integration Stack 10.3.0 includes the following components:

- **BPEL 1.1.0.Final 1.3.300.Final**
- **BPMN2 1.3.3.Final 1.3.1.Final**
- Drools 6.5.1. Final
- **Fuse Tooling 9.2.0.Final**
- SwitchYard 2.3.1.Final

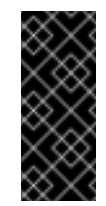

#### **Important**

SwitchYard 1.x is now deprecated in the SwitchYard Tooling component and SwitchYard 2.x should be used instead.

**F** Teiid Designer 11.0.1. Final

For a complete list of components in this release, together with information about operating systems, chip architectures, and Java developer kits supported by this release, see Components And Supported [Configurations](https://access.redhat.com/documentation/en/red-hat-jboss-developer-studio-integration-stack/10.3/single/components-and-supported-configurations/) on the Red Hat Customer Portal.

## <span id="page-8-0"></span>**CHAPTER 3. RESOLVED ISSUES**

#### <span id="page-8-1"></span>**3.1. FUSE TOOLING 9.2.0.FINAL**

- [FUSETOOLS-2378](https://issues.jboss.org/browse/FUSETOOLS-2378) Rename Fuse Tooling Remote Archetype Catalog as it supports Fuse 6.2.1-
- [FUSETOOLS-2377](https://issues.jboss.org/browse/FUSETOOLS-2377) Support Camel 2.18.x version corresponding to FIS 2.0 patch
- [FUSETOOLS-2372](https://issues.jboss.org/browse/FUSETOOLS-2372) Use FIS 2.0 first patch image by default
- [FUSETOOLS-2357](https://issues.jboss.org/browse/FUSETOOLS-2357) Provide support to Fuse 6.3.0 R2
- [FUSETOOLS-2356](https://issues.jboss.org/browse/FUSETOOLS-2356) Sometimes ResourceException in log when checking for CamelContentType
- [FUSETOOLS-2351](https://issues.jboss.org/browse/FUSETOOLS-2351) Improve implementation of hashCode/equals of Camel JMX Node to avoid usage of connection (and freeze of several seconds with slow connection)
- [FUSETOOLS-2336](https://issues.jboss.org/browse/FUSETOOLS-2336) Hystrix EIP not available in palette
- [FUSETOOLS-2317](https://issues.jboss.org/browse/FUSETOOLS-2317) Provide Graphical remote debug of Camel routes for route provided by JMX navigator over RMI
- [FUSETOOLS-2316](https://issues.jboss.org/browse/FUSETOOLS-2316) Provide graphical remote debug of Camel routes using palette
- [FUSETOOLS-2328](https://issues.jboss.org/browse/FUSETOOLS-2328) Rest DSL apiContextPath marked as error: cvc-complex-type.3.2.2: Attribute 'apiContextPath' is not allowed to appear in element 'restConfiguration'.
- [FUSETOOLS-2327](https://issues.jboss.org/browse/FUSETOOLS-2327) CXF code first template is not available
- [FUSETOOLS-2325](https://issues.jboss.org/browse/FUSETOOLS-2325) Project from "SpringBoot on Openshift" template is created with errors
- [FUSETOOLS-2320](https://issues.jboss.org/browse/FUSETOOLS-2320) Improve Camel debug connection interaction and status in Debug view
- [FUSETOOLS-2319](https://issues.jboss.org/browse/FUSETOOLS-2319) ClassCastException in LayoutDiagramFeature.mapDiagramToGraph
- [FUSETOOLS-2318](https://issues.jboss.org/browse/FUSETOOLS-2318) Provide graphical remote debug of Camel routes using JolokiaJMX
- [FUSETOOLS-2315](https://issues.jboss.org/browse/FUSETOOLS-2315) DataFormat global configuration JAXB Error "attribute 'objectFactory' is not allowed to appear in element 'jaxb'"
- [FUSETOOLS-2314](https://issues.jboss.org/browse/FUSETOOLS-2314) Marshal/Unmarshal component doesn't display properties
- [FUSETOOLS-2307](https://issues.jboss.org/browse/FUSETOOLS-2307) Breakpoints not displayed for remote Camel Context
- [FUSETOOLS-2304](https://issues.jboss.org/browse/FUSETOOLS-2304) NullPointerException in SetEndpointBreakpointFeature.getContextFile
- [FUSETOOLS-2303](https://issues.jboss.org/browse/FUSETOOLS-2303) ResourceException below CamelNatureTester.isCamelNatureDefined (thrown in Resource.checkExists)
- [FUSETOOLS-2302](https://issues.jboss.org/browse/FUSETOOLS-2302) NullPointerException in CamelLocalLaunchPropertyTester.retrieveMavenModel
- [FUSETOOLS-2301](https://issues.jboss.org/browse/FUSETOOLS-2301) ResourceException below CamelFilesFinder.findFiles (thrown in Resource.checkExists)
- [FUSETOOLS-2299](https://issues.jboss.org/browse/FUSETOOLS-2299) NullPointerException in CamelDebugTarget.breakpointRemoved
- [FUSETOOLS-2298](https://issues.jboss.org/browse/FUSETOOLS-2298) FileNotFoundException below CamelContextFileTab\$2\$1\$1.add (thrown in

FileInputStream.open0)

- [FUSETOOLS-2297](https://issues.jboss.org/browse/FUSETOOLS-2297) Missing Border for JMX Password field in Local Camel Context launch configuration JMX Tab
- [FUSETOOLS-2296](https://issues.jboss.org/browse/FUSETOOLS-2296) NullPointerException in CamelModelNotificationService.calculateRelatedPictogramElements
- [FUSETOOLS-2292](https://issues.jboss.org/browse/FUSETOOLS-2292) Broken synchronization between Details and Advanced tab in Properties view
- [FUSETOOLS-2287](https://issues.jboss.org/browse/FUSETOOLS-2287) Stack in log when stopping a camel route when some breakpoints are defined on it
- [FUSETOOLS-2281](https://issues.jboss.org/browse/FUSETOOLS-2281) Content Assist does not work in XML source tab of Camel Editor for Camel Blueprint based routes
- [FUSETOOLS-2280](https://issues.jboss.org/browse/FUSETOOLS-2280) Default value for javatype="char" is not displayed in properties view, the field is left blank
- [FUSETOOLS-2218](https://issues.jboss.org/browse/FUSETOOLS-2218) The & char is not displayed in tooltips
- [FUSETOOLS-2187](https://issues.jboss.org/browse/FUSETOOLS-2187) Add missing options for Marshall component to Camel Editor Properties view
- [FUSETOOLS-2179](https://issues.jboss.org/browse/FUSETOOLS-2179) don't show content of target/\* in Camel Contexts
- [FUSETOOLS-2172](https://issues.jboss.org/browse/FUSETOOLS-2172) Do not log a warning 'Start search of Camel Java Route'
- [FUSETOOLS-2082](https://issues.jboss.org/browse/FUSETOOLS-2082) Lots of errors when working with invalid camel route
- [FUSETOOLS-1938](https://issues.jboss.org/browse/FUSETOOLS-1938) Breakpoint hit style is kept on diagram after resuming execution
- [FUSETOOLS-1831](https://issues.jboss.org/browse/FUSETOOLS-1831) NullPointerException in UpdateCommand.updateFigure

#### <span id="page-9-0"></span>**3.2. SWITCHYARD 2.3.1.FINAL**

- [SWITCHYARD-2999](https://issues.jboss.org/browse/SWITCHYARD-2999) SwitchYard editor sets the editor as dirty everytime you open switchyard.xml
- [SWITCHYARD-2995](https://issues.jboss.org/browse/SWITCHYARD-2995) Cannot edit authentication details at REST reference binding
- [SWITCHYARD-2907](https://issues.jboss.org/browse/SWITCHYARD-2907) NPE when activating the SY design editor after modifying the version of a capability

## <span id="page-10-0"></span>**CHAPTER 4. KNOWN ISSUES**

The issues mentioned in this section are the most important blocker or critical known issues for this release.

## <span id="page-10-1"></span>**4.1. ISSUES IN JBOSS DEVELOPER STUDIO AFFECTING FUSE TOOLING**

The following issues are critical issues are from JBoss Developer Studio and can affect the Fuse Tooling in JBoss Developer Studio Integration Stack:

- [JBIDE-19971](https://issues.jboss.org/browse/JBIDE-19971) OSE v2 prompts user to enter kerberos credentials from command line while importing an application
- [JBIDE-23123](https://issues.jboss.org/browse/JBIDE-23123) tooling blocks docker cert files even after cdk is stopped on Windows
- [JBIDE-22695](https://issues.jboss.org/browse/JBIDE-22695) Environment Variables of application deployment should have different workflow
- [JBIDE-21953](https://issues.jboss.org/browse/JBIDE-21953) 10.1.2.2 as host private network IP not working on (RH) VPN
- [JBIDE-21849](https://issues.jboss.org/browse/JBIDE-21849) [AP] Not able to list services under a project after login to AP
- $\textdegree$  [JBIDE-23422](https://issues.jboss.org/browse/JBIDE-23422) Server Adapter: Node. is debug session is terminated after  $\sim$ 1 minute and browser shows 502 error
- [JBIDE-24222](https://issues.jboss.org/browse/JBIDE-24222) CDK3 Server adapter: fails to detect that cdk3 Beta3 was successfully started (on macos/xhyve?)

#### <span id="page-10-2"></span>**4.2. BPMN2 1.3.3.FINAL\_1.3.1.FINAL**

- [RHBPMS-283](https://issues.jboss.org/browse/RHBPMS-283) By JBDS community version name is used for a jbpm.version variable in jBPM project's pom.xml
- **[RHBPMS-1536](https://issues.jboss.org/browse/RHBPMS-1536) Process is deformed when special characters are used**
- **[RHBPMS-1928](https://issues.jboss.org/browse/RHBPMS-1928) service task workitemhandler node parsing error in JBDS**
- [RHBPMS-4102](https://issues.jboss.org/browse/RHBPMS-4102) Constant assignment can not be used for service task input parameter

#### <span id="page-10-3"></span>**4.3. DROOLS 6.5.1.FINAL**

- **[DROOLS-1511](https://issues.jboss.org/browse/DROOLS-1511) NullPointerException when running sample projects**
- [RHBRMS-1416](https://issues.jboss.org/browse/RHBRMS-1416) MVELExprAnalyzer assesses a correct date syntax as error

#### <span id="page-10-4"></span>**4.4. FUSE TOOLING 9.2.0.FINAL**

- [FUSETOOLS-2392](https://issues.jboss.org/browse/FUSETOOLS-2392) Fuse Integration Project is created with errors invalid LOC header (sometimes)
- [FUSETOOLS-2405](https://issues.jboss.org/browse/FUSETOOLS-2405) ActiveMQ template contains errors which prevent from deploying on JBoss Fuse

**4.5. TEIID DESIGNER 11.0.1.FINAL**

#### <span id="page-11-0"></span>**4.5. TEIID DESIGNER 11.0.1.FINAL**

- **[TEIIDDES-3076](https://issues.jboss.org/browse/TEIIDDES-3076) executed vdbs and query previews completely freeze designer**
- [TEIIDDES-812](https://issues.jboss.org/browse/TEIIDDES-812) DDL Export XSLT files need to be upgraded/improved
- **[TEIIDDES-2243](https://issues.jboss.org/browse/TEIIDDES-2243) expansion in tree stuctures do not expand**
- [TEIIDDES-2365](https://issues.jboss.org/browse/TEIIDDES-2365) Validate the JDBC username and password in the default teiid instance.  $\bar{p}$
- [TEIIDDES-2508](https://issues.jboss.org/browse/TEIIDDES-2508) Import From an LDAP Server Failed to Model Table
- [TEIIDDES-2608](https://issues.jboss.org/browse/TEIIDDES-2608) Model editor blank after restarting JBDS  $\gg$
- [TEIIDDES-2630](https://issues.jboss.org/browse/TEIIDDES-2630) Procedure Writing in Teiid
- [TEIIDDES-2689](https://issues.jboss.org/browse/TEIIDDES-2689) LDAP dialogue too slow loads a lot of data?  $\gg$
- [TEIIDDES-2747](https://issues.jboss.org/browse/TEIIDDES-2747) DV 6.2 Tooling installation instructions not using JBoss Central
- **[TEIIDDES-2782](https://issues.jboss.org/browse/TEIIDDES-2782) Copy paste sql to the transformation editor is not parsable**
- [TEIIDDES-2793](https://issues.jboss.org/browse/TEIIDDES-2793) Invalid conversion from type class org.teiid.core.types.BinaryType to type class java.lang.String
- [TEIIDDES-2874](https://issues.jboss.org/browse/TEIIDDES-2874) Oracle Views import with no columns via "JDBC Importer"
- [TEIIDDES-2880](https://issues.jboss.org/browse/TEIIDDES-2880) New preview not working with table that calls UDF function
- [TEIIDDES-2883](https://issues.jboss.org/browse/TEIIDDES-2883) Issue with Fedora 24 and GTK3
- [TEIIDDES-2889](https://issues.jboss.org/browse/TEIIDDES-2889) Inconsistent errors in Problems View  $\gg$
- [TEIIDDES-2898](https://issues.jboss.org/browse/TEIIDDES-2898) JDBC import wizard (update) stops after importing 1 database of 3
- [TEIIDDES-2919](https://issues.jboss.org/browse/TEIIDDES-2919) When multiple resource-adapters are defined for the same type, incorrect info is seen in Teiid Conn. Impoter
- **EIIDDES-2927 Connection to remote DV doesn't work**
- **[TEIIDDES-2940](https://issues.jboss.org/browse/TEIIDDES-2940) Moving model out of folder breaks imports**
- [TEIIDDES-2953](https://issues.jboss.org/browse/TEIIDDES-2953) Static VDB with JDG materialization has a warning after deploy  $\gg$
- [TEIIDDES-3060](https://issues.jboss.org/browse/TEIIDDES-3060) Duplicate UUID on VDB generated from Teiid Designer
- [TEIIDDES-3069](https://issues.jboss.org/browse/TEIIDDES-3069) odata4 fails to return data on top of mongoDB view model

#### <span id="page-11-1"></span>**4.6. SWITCHYARD 2.3.1.FINAL**

[SWITCHYARD-2960](https://issues.jboss.org/browse/SWITCHYARD-2960) - Performance issues with SY tooling